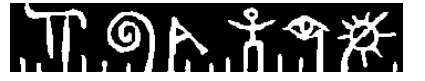

### **Høgskolen i Telemark**

Fakultet for allmennvitenskapelige fag

### **EKSAMEN**

### **6100 Innføring i Linux**

### **04.06.2015**

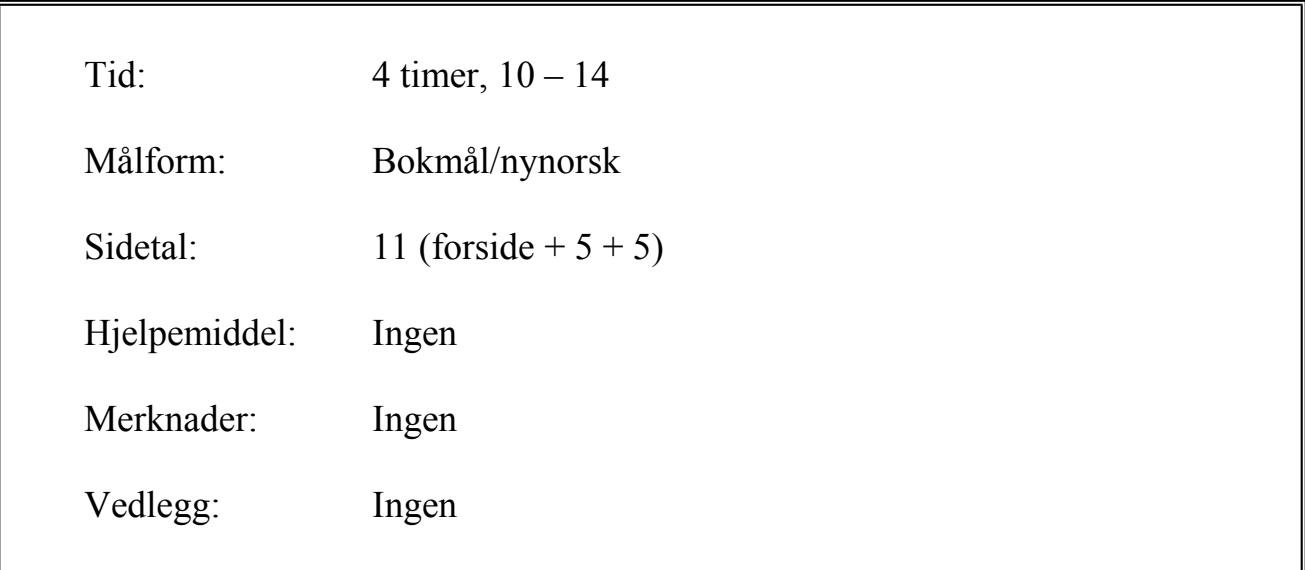

Sensuren finner du på StudentWeb.

Disponér tiden godt slik at du rekker å svare på alle oppgavene. Dersom du er usikker på fortolkningen av en oppgave, så fortell hvordan du har tolket oppgaven.

### **Oppgave 1 - Flervalg (20 %)**

Denne delen har 20 spørsmål. På hvert spørsmål er det fire svaralternativer, bare ett av dem er riktig. På hvert spørsmål kan du velge å svare ingen, ett, to, tre eller fire alternativer, «gardere». Riktig svar gir 3 poeng, hvert galt svar gir -1 poeng. Ingen svar, eller fire svar, gir altså 0 poeng. Riktig svar, uten gardering, gir 3 poeng. Oppgi svar på formen: Spørsmål 1: a, d.

### **Spørsmål 1: Et** *absolutt stinavn (absolute pathname)***...**

- a) må skrives i ''apostrofer''
- b) kan ikke inneholde jokernotasjon (wildcards)
- c) må starte i rotkatalogen
- d) må starte i hjemmekatalogen

### **Spørsmål 2: Hva gjør kommandoen cd -**

- a) flytter arbeidskatalogen ett nivå opp i filhierarkiet
- b) flytter arbeidskatalogen ett nivå ned i filhierarkiet
- c) flytter arbeidskatalogen til hjemmekatalogen
- d) flytter arbeidskatalogen tilbake til forrige arbeidskatalog

### **Spørsmål 3: Hva er en** *skjult fil (hidden file)* **i Linux?**

- a) En fil der navnet starter med punktum « . »
- b) En fil der navnet starter med minus « »
- c) Du må bruke chmod-komandoen til å markere at den er skjult
- d) Den må ligge i en katalog som heter «hidden»

### **Spørsmål 4: Hva er** *«file extension»* **i Linux?**

- a) Som i Windows: alt etter siste punktum
- b) Alt etter første punktum
- c) Alt etter siste «/»
- d) Det begrepet finnes ikke i Linux

### **Spørsmål 5: Kan man bruke** *blank (space)* **i et Linux-filnavn?**

- a) Nei, det er ikke lov
- b) Ja, men det er absolutt ikke lurt
- c) Ja, og det er helt greit, og vanlig å gjøre
- d) Ja, men ikke i katalognavn

### **Spørsmål 6: Hvordan ser man** *som regel* **forskjell på opsjoner og argumenter til en Linux-kommando?**

- a) Opsjonene har bare én bokstav
- b) Opsjonene starter med et minustegn
- c) Opsjonene kommer før argumentene
- d) Opsjonene skrives med store bokstaver

### **Spørsmål 7: Hva gjør kommandoen ls -r ?**

T ១ኦ.វ.ግ*ጅ.* 

### Eksamen 6100 Innføring i Linux 04.06.2015 Bokmål

- a) ls-kommandoen har ingen «-r» opsjon, det gir feilmelding
- b) filene i arbeidskatalogen og nedover (rekursivt) listes
- c) filene i arbeidskatalogen listes i motsatt (reverse) rekkefølge
- d) filene i arbeidskatalogen listes høyrejustert (right)

### **Spørsmål 8: På de fleste Linux-systemer vil en bruker** *«ole»* **ha hjemmekatalog som heter:**

a) /ole

- b) /home/ole
- c) /user/ole
- d) /usr/ole

### **Spørsmål 9: Hva gjør kommandoen mv ../sommer.jpg juni.jpg ?**

- a) Bytter navn på fila fra sommer.jpg til juni.jpg, men flytter den ikke
- b) Flytter fila ned til arbeidskatalogen, men bytter ikke navn på den
- c) Flytter fila ned til arbeidskatalogen, og bytter navn på den
- d) Det kommer an på om juni.jpg eksisterer, og om det er en fil eller en katalog

### **Spørsmål 10: Hvordan** *bytter man navn* **på en fil?**

- a) ren gammelfil nyfil
- b) chnm gammelfil nyfil
- c) mv gammelfil nyfil
- d) cp gammelfil nyfil

#### **Spørsmål 11: Harde linker kan referere (peke på):**

- a) Vanlige filer på samme fysiske enhet
- b) Vanlige filer på en annen fysisk enhet
- c) Kataloger på samme fysiske enhet
- d) Kataloger på en annen fysisk enhet

### **Spørsmål 12: Hvordan ser man at to harde linker refererer samme fil?**

- a) De har samme navn
- b) De har samme inodenummer
- c) Filene de refererer til er like lange
- d) Filene de refererer til har samme innhold

#### **Spørsmål 13: Hva skjer dersom du sletter den fila en symbolsk (soft) link refererer?**

- a) Fila lar seg ikke slette før linken er slettet
- b) Linken slettes automatisk
- c) Linken blir liggende men kan aldri brukes til noe
- d) Linken blir liggende og kan komme til nytte dersom fila re-etableres

#### **Spørsmål 14: Om du gir kommandoen type type får du normalt til svar at:**

- a) type is a shell builtin
- b) type is aliased to 'ls -t'
- c) type is /usr/bin/type
- d) type: type [-afptP] name [name ...]

### **Spørsmål 15: Kommandoen ls -l gir linjer på denne formen: drwxr-xr-x 2 student student 4096 aug. 13 2014 Documents Hvilken informasjon bærer 2-tallet i andre kolonne?**

- a) Denne katalogen har størrelse 2 KB
- b) Denne katalogen har to symbolske linker (soft links) til seg
- c) Denne katalogen har to harde linker til seg
- d) Denne katalogen inneholder to filer/kataloger

### **Spørsmål 16: Kommandoen umask brukes til å:**

- a) Sette beskyttelse på filer/kataloger
- b) Sette default beskyttelse på filer/kataloger
- c) Maskere filer lage en liste av brukere som kan få tilgang til en fil
- d) Maskere maskiner lage en liste av maskiner på nettet som skal ha tilgang til din maskin

### **Spørsmål 17: Du har startet et program fra terminalvinduet som viser seg å bruke lang tid. Du bestemmer deg for å legge det i bakgrunn. Da må du gi kommandoen:**

- a) ps
- b) bg
- c) Ctrl-C etterfulgt av bg
- d) Ctrl-Z etterfulgt av bg

### **Spørsmål 18: Neste gang du starter dette programmet (se forrige oppgave) vil du legge det rett i bakgrunn. Det gjør du med programnavnet etterfulgt av**

- a) bg
- b) back
- c) -b
- d) &

### **Spørsmål 19: Skallet har en miljøvariabel som husker navnet på din datamaskin. Denne variabelen heter**

- a) HOST
- b) NAME
- c) HOSTNAME
- d) COMPUTER

### **Spørsmål 20: Kommandoen mount (uten argumenter) brukes til å**

- a) Montere en ny disk i filsystemet
- b) Liste opp alle monterte filsystemer
- c) Montere ny programvare
- d) Montere ny skjerm

π ១Ⴡ ≭.ఇ.≉.

# **Oppgave 2 – Kortsvar (40 %)**

### **Svar kort på disse spørsmålene.**

- a) Linux har fire typer kommandoer beskriv disse kort.
- b) Manualsystemet er delt opp i åtte seksjoner nummerert fra 1 til 8. Beskriv kort innholdet i fem av disse inklusive seksjonsnummer.
- c) De fleste programmer kan lese input og skrive output. De er derfor som default tilknyttet tre «filer». Hva kalles disse tre, og hvor er de koblet opp, dvs. hvor hentes/sendes data?
- d) Du ønsker å se hvor mange brukere som har et navn som inneholder bokstavsekvensen «tor». Du ønsker altså bare å få ut et tall. Forklar hvilken kommando som løser dette ved hjelp av «pipe».
- e) Anta at du har en fil som heter ls-log.txt og som inneholder mye tekst. Den ligger i arbeidskatalogen. Så utfører du kommandoen ls -l 2>ls-log.txt Fortell hva fila ls-log.txt inneholder nå, og forklar hvorfor.
- f) Forklar hva som skjer i kommandoen ls -l /bin/user > ls-output.txt 2>&1
- g) Beskriv hensikten med, og bruken av, programmet *cron*.
- h) Hva er «wildcards» (jokernotasjon) i forbindelse med Linux' kommandolinje, og hvordan brukes de?
- i) Skallet foretar en rekke forskjellige ekspansjoner av brukerens kommando. Forklar, og vis med eksempel, 1) stinavnekspansjon (pathname expansion), 2) tilde-ekspansjon (tilde expansion) og 3) aritmetisk ekspansjon (arithmetic expansion)
- j) Forklar hvordan man setter default tillatelser på filer/kataloger.

### **Oppgave 3 – Operativsystem (20 %)**

- a) Forklar hva vi mener med *minnepyramiden*, hvilke lag som inngår i minnepyramiden, og operativsystemets rolle i forbindelse med minnepyramiden.
- b) Forklar hva vi mener med virtuell hukommelse.
- c) Forklar hvilke tilstander en prosess (eller tråd) kan være i, og hvilke tilstandsoverganger som kan finne sted.

ጠඉኢቶግጅ.

## **Oppgave 4 – Skallprogrammering (20 %)**

Lag et program «linjer» som har følgende funksjonalitet:

Dersom det får tre argumenter, skal første argument være ett eller flere tegn, andre argument skal være et tall, og tredje argument skal være et tall. Programmet skal da skrive ut så mange linjer som tredje argument tilsier, hver linje består av så mange eksemplarer av tegnene som andre argument tilsier, og tegnene er gitt av første argument. Altså:

linjer + 50 3

skal gi tre linjer, hver linje har 50 +'er.

Dersom programmet startes med bare to argumenter skal disse tolkes som hhv. tegnene og antall gjentakelser på linjen, det skal antas at bruker ønsker én linje. Altså:

$$
linjer + - 25
$$

skal gi én linje med 25 +-' er, total 50 tegn.

Dersom programmet startes med ett argument skal dette tolkes som ønskede tegn, det skal antas at bruker ønsker én linje med 60 eksemplarer. Altså:

linjer -

skal gi én linje med 60 -'er.

Dersom programmet startes uten argumenter, skal det antas at bruker ønsker én linje med 60  $*<sub>er</sub>$ 

*Lykke til!*

Disponér tida godt slik at du rekk å svare på alle oppgåvene. Dersom du er usikker på fortolkinga av ei oppgåve, så fortel korleis du har tolka oppgåva.

# **Oppgåve 1 – Fleirval (20 %)**

Denne delen har 20 spørsmål. På kvart spørsmål er det fire svaralternativ, berre eitt av dei er rett. På kvart spørsmål kan du velje å svare ingen, eitt, to, tre eller fire alternativ, «gardere». Rett svar gjev 3 poeng, kvart galt svar gjev -1 poeng. Ingen svar, eller fire svar, gjev altså 0 poeng. Rett svar, utan gardering, gjev 3 poeng. Oppgje svar på forma: Spørsmål 1: a, d.

### **Spørsmål 1: Eit** *absolutt stinamn (absolute pathname)***...**

- a) må skrivast i ''apostrofar''
- b) kan ikkje innehalde jokernotasjon (wildcards)
- c) må starte i rotkatalogen
- d) må starte i heimekatalogen

### **Spørsmål 2: Kva gjer kommandoen cd -**

- a) flytter arbeidskatalogen eitt nivå opp i filhierarkiet
- b) flytter arbeidskatalogen eitt nivå ned i filhierarkiet
- c) flytter arbeidskatalogen til heimekatalogen
- d) flytter arbeidskatalogen tilbake til forrige arbeidskatalog

### **Spørsmål 3: Kva er ein** *skjult fil (hidden file)* **i Linux?**

- a) Ei fil der namnet startar med punktum « . »
- b) Ei fil der namnet startar med minus « »
- c) Du må bruke chmod-komandoen til å markere at den er skjult
- d) Den må ligge i ein katalog som heiter «hidden»

### **Spørsmål 4: Kva er** *«file extension»* **i Linux?**

- a) Som i Windows: alt etter siste punktum
- b) Alt etter første punktum
- c) Alt etter siste «/»
- d) Det omgrepet finst ikkje i Linux

### **Spørsmål 5: Kan ein bruke** *blank (space)* **i eit Linux-filnamn?**

- a) Nei, det er ikkje lov
- b) Ja, men det er absolutt ikkje lurt
- c) Ja, og det er heilt greit, og vanleg å gjera
- d) Ja, men ikkje i katalognamn

### **Spørsmål 6: Korleis ser ein** *som regel* **skilnad på opsjonar og argument til ein Linuxkommando?**

- a) Opsjonane har berre ein bokstav
- b) Opsjonane startar med eit minusteikn
- c) Opsjonane kjem før argumenta
- d) Opsjonane skrivast med store bokstavar

### **Spørsmål 7: Kva gjer kommandoen ls -r ?**

- a) ls-kommandoen har ingen «-r» opsjon, det gjev feilmelding
- b) filene i arbeidskatalogen og nedover (rekursivt) listast
- c) filene i arbeidskatalogen listast i motsett (reverse) rekkefylgje
- d) filene i arbeidskatalogen listast høgrejustert (right)

### **Spørsmål 8: På dei fleste Linux-system vil ein brukar** *«ole»* **ha heimekatalog som heiter:**

- a) /ole
- b) /home/ole
- c) /user/ole
- d) /usr/ole

### **Spørsmål 9: Kva gjer kommandoen mv ../sommar.jpg juni.jpg ?**

- a) Bytter namn på fila frå sommar.jpg til juni.jpg, men flytter den ikkje
- b) Flytter fila ned til arbeidskatalogen, men bytter ikkje namn på den
- c) Flytter fila ned til arbeidskatalogen, og bytter namn på den
- d) Det kjem an på om juni.jpg eksisterer, og om det er ei fil eller ein katalog

### **Spørsmål 10: Korleis** *bytter ein namn* **på ei fil?**

- a) ren gamalfil nyfil
- b) chnm gamalfil nyfil
- c) mv gamalfil nyfil
- d) cp gamalfil nyfil

### **Spørsmål 11: Harde linkar kan referere (peike på):**

- a) Vanlege filer på same fysiske eining
- b) Vanlege filer på ein annan fysisk eining
- c) Katalogar på same fysiske eining
- d) Katalogar på ein annan fysisk einig

#### **Spørsmål 12: Korleis ser ein at to harde linkar refererer same fil?**

- a) Dei har same namn
- b) Dei har same inodenummer
- c) Filene dei refererer til er like lange
- d) Filene dei refererer til har same innhald

#### **Spørsmål 13: Kva skjer dersom du slettar den fila ein symbolsk (soft) link refererer?**

- a) Fila let seg ikkje slette før linken er sletta
- b) Linken slettast automatisk
- c) Linken blir liggande men kan aldri nyttast til noko
- d) Linken blir liggande og kan kome til nytte dersom fila re-etablerast

#### **Spørsmål 14: Om du gjev kommandoen type type får du normalt til svar at:**

- a) type is a shell builtin
- b) type is aliased to 'ls -t'
- c) type is /usr/bin/type
- d) type: type [-afptP] name [name ...]

### **Spørsmål 15: Kommandoen ls -l gjev liner på denne forma: drwxr-xr-x 2 student student 4096 aug. 13 2014 Documents Kva for informasjon ber 2-tallet i andre kolonne?**

- a) Denne katalogen har storleik 2 KB
- b) Denne katalogen har to symbolske linkar (soft links) til seg
- c) Denne katalogen har to harde linkar til seg
- d) Denne katalogen inneheld to filer/katalogar

### **Spørsmål 16: Kommandoen umask nyttast til å:**

- a) Sette beskyttelse på filer/katalogar
- b) Sette default beskyttelse på filer/katalogar
- c) Maskere filer lage ei liste av brukarar som kan få tilgang til ei fil
- d) Maskere maskinar lage ei liste av maskinar på nettet som skal ha tilgang til din maskin

### **Spørsmål 17: Du har starta eit program frå terminalvindauget som viser seg å bruke lang tid. Du bestemmer deg for å legge det i bakgrunn. Da må du gje kommandoen:**

- a) ps
- b) bg
- c) Ctrl-C etterfølgt av bg
- d) Ctrl-Z etterfølgt av bg

### **Spørsmål 18: Neste gang du startar dette programmet (sjå forrige oppgåve) vil du legge det rett i bakgrunn. Det gjer du med programnamnet etterfølgt av**

- a) bg
- b) back
- c) -b
- d) &

### **Spørsmål 19: Skalet har ein miljøvariabel som hugsar namnet på din datamaskin. Denne variabelen heiter**

- a) HOST
- b) NAME
- c) HOSTNAME
- d) COMPUTER

### **Spørsmål 20: Kommandoen mount (utan argument) nyttast til å**

- a) Montere ein ny disk i filsystemet
- b) Liste opp alle monterte filsystem
- c) Montere ny programvare
- d) Montere ny skjerm

# **Oppgåve 2 – Kortsvar (40 %)**

### **Svar kort på desse spørsmåla.**

- a) Linux har fire typar kommandoar beskriv desse kort.
- b) Manualsystemet er delt opp i åtte seksjonar nummerert frå 1 til 8. Beskriv kort innhaldet i fem av desse inklusive seksjonsnummer.
- c) Dei fleste program kan lese input og skrive output. Dei er difor som default tilknytt tre «filer». Kva kallast desse tre, og kvar er dei kopla opp, dvs. kvar hentast/sendast data?
- d) Du ynskjer å sjå kor mange brukarar som har eit namn som inneheld bokstavsekvensen «tor». Du ynskjer altså berre å få ut eit tal. Forklar kva for ein kommando som løyser dette ved hjelp av «pipe».
- e) Anta at du har ei fil som heiter ls-log.txt og som inneheld mykje tekst. Den ligg i arbeidskatalogen. Så utfører du kommandoen ls -l 2>ls-log.txt Fortell kva fila ls-log.txt inneheld nå, og forklar kvifor.
- f) Forklar kva som skjer i kommandoen ls -l /bin/user > ls-output.txt 2>&1
- g) Beskriv meininga med, og bruken av, programmet *cron*.
- h) Kva er «wildcards» (jokernotasjon) i samband med Linux' kommandoline, og korleis nyttast dei?
- i) Skalet gjer ei rekke ulike ekspansjonar av brukaren sin kommando. Forklar, og vis med døme, 1) stinamnekspansjon (pathname expansion), 2) tilde-ekspansjon (tilde expansion) og 3) aritmetisk ekspansjon (arithmetic expansion)
- j) Forklar korleis ein set default tillatelsar på filer/katalogar.

### **Oppgåve 3 – Operativsystem (20 %)**

- a) Forklar kva vi meiner med *minnepyramiden*, kva for lag som inngår i minnepyramiden, og operativsystemet sin rolle i samband med minnepyramiden.
- b) Forklar kva vi meiner med virtuell hukommelse.
- c) Forklar kva for tilstandar ein prosess (eller tråd) kan vera i, og kva for tilstandsovergangar som kan finne stad.

# 

# **Oppgåve 4 – Skalprogrammering (20 %)**

Lag eit program «liner» som har fylgjande funksjonalitet:

Dersom det får tre argument, skal fyrste argument vera eitt eller fleire teikn, andre argument skal vera eit tal, og tredje argument skal vera eit tal. Programmet skal da skrive ut så mange liner som tredje argument seier, kvar line inneheld så mange eksemplar av teikna som andre argument seier, og teikna er gitt av fyrste argument. Altså:

liner + 50 3

skal gje tre linjer, kvar line har 50 +'er.

Dersom programmet startast med berre to argument skal desse tolkast som høvesvis teikna og antall gjentakingar på lina, det skal antas at brukar ynskjer ei line. Altså:

liner +- 25

skal gi ei line med 25 +-' er, total 50 teikn.

Dersom programmet startast med eitt argument skal dette tolkast som dei ynskja teikna, det skal antas at brukar ynskjer ei line med 60 eksemplar. Altså:

linjer -

skal gje ei line med 60 -'er.

Dersom programmet startast utan argument, skal det antas at brukar ynskjer ei line med 60  $*<sub>er</sub>$ 

*Lykke til!*